Morning,

As per previous communication over a month ago, the Forestry Identity VPN will be full implemented.

What? Identity VPN will be fully engaged tomorrow, Friday June 3<sup>rd</sup>. General VPN for Forestry resource access will be removed.

**Why**? Restricts access to many Forestry resources to just Forestry people.

**Impact**? We have a 99% usage rate hence the change should have no impact for most. A few many have their remote desktop access cut and then will require the usage of Identity VPN. Shared drive access and Central IT resources (email, webmail etc.) are not affected, accessible under General or Identity VPN.

**What do I do?** Add the suffix **.frsc** to your CWL username (example below) at the Cisco AnyConnect prompt, this is all that is needed.

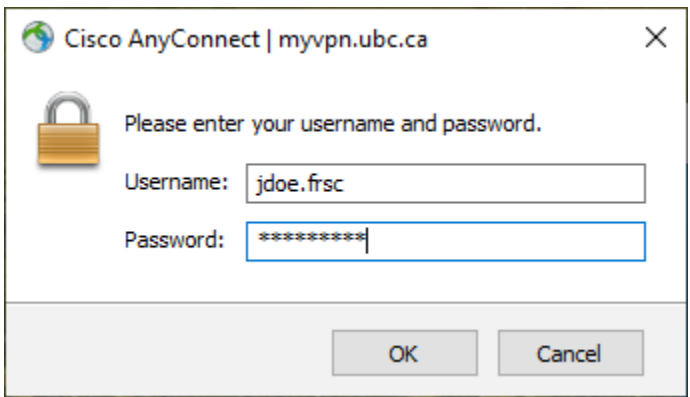

That is all, Carl